**Jitbit Macro Recorder Lite Crack Activation Code With Keygen Free X64**

# [Download](http://evacdir.com/aggies/bookshop.Sml0Yml0IE1hY3JvIFJlY29yZGVyIExpdGUSml?ZG93bmxvYWR8VFE4TVhabWQzeDhNVFkxTkRReU1qQXpObng4TWpVM05IeDhLRTBwSUhKbFlXUXRZbXh2WnlCYlJtRnpkQ0JIUlU1ZA=emagazine.elita..fluid.thehyips)

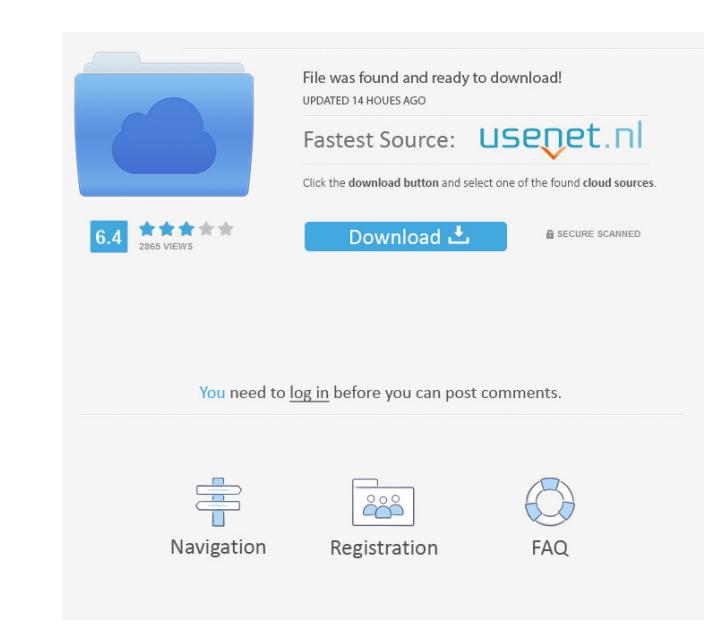

#### **Jitbit Macro Recorder Lite Crack+ Torrent**

Record & play macros easily Record your keystrokes or mouse clicks. Use hotkey macros to perform actions on documents or to make selections. Combine actions to create a chain of macros. Make a powerpoint presentation Turn screen such as mouse clicks, keystrokes, and menus. You can now use this recorded screen as a template. ... 6. Macro Maker Studio - Business & Productivity Tools/Accounting & Finance... Macro Maker Studio is a great tool t of automation means you can save time and spend less time doing something you do regularly. Macro Maker Studio is not just limited to creating macros, but also includes the ability to edit and modify existing scripts. If y not know much about scripting, then Macro Maker Studio will be a good starting place. Macro Maker Studio will be a good starting place. Macro Maker Studio's features include: -Create Macros to automate repetitive tasks -Ad -Automatically save all Macros to the same folder -Set a Hotkey to start a Macro -Automatically run a Macro when the application is launched -Automatically run a Macro when an item in a list is selected ... 7. Macro Maker automated through the Macros application. It creates all the necessary files and scripts so that you can automate repetitive tasks. Macro Maker Studio X is a great tool

\*Automates any keyboard and mouse actions in any Windows desktop application. \*Record keyboard and mouse actions. \*Insert hotkeys (or record them) directly from the program interface. \*Select macros from a list, drag them \*Automatically launches from the list of Hotkeys if there is one or more that matches the file name. \*Drag the generated file to any folder or run it. \*Macros run in the background. \*Access your macro is played. \*Features: them) directly from the program interface. • Select macros from a list, drag them to the desktop, open documents, or type text in a document and save it by using a keyboard shortcut. • Advanced editing of recorded actions. Automatically close itself after the last macro is played. • Special packages: Jitbit Macro Recorder Lite Serial Key(Visual Studio, Visio, Acrobat Reader, Office, Web browsers, E-mails, Windows, Games, etc.) DESCRIPTION: J repeatedly, you need to try this app. The interface of the program is rather simple and allows you to easily record the mouse and keyboard actions. This user-friendly approach benefits the casual users that do not have pri documents or type text in a document and save it by using a keyboard shortcut. Basically, any keyboard and mouse action can be recorded and replayed later by simply pressing one button or 80eaf3aba8

#### **Jitbit Macro Recorder Lite Crack [March-2022]**

## **Jitbit Macro Recorder Lite**

Jitbit Macro Recorder is an easy-to-use tool for easily recording and saving your keyboard and mouse actions. With this tool, you can automate the following tasks: - Delete an item from the desktop - Open a web page - Clic Open a folder - Perform a regular expression search - Run a command - Change directory - Remove files - Copy or move files - Export an image - Call a program - Run a command line program - Switch to another workspace - Dup Set a wallpaper from a specific folder - Create a folder - Start a program and perform a specific action - Turn on and off the screen - Play and stop a sound - Print a specific file type - Convert a document - Set text to Change the volume of a sound - Clear a browser cache - Set a new desktop wallpaper - Start a game - Start a game - Start a game - Start a video file - Start a program and load a file - Add a bookmark - View your Clipboard Duplicate a file - Create a text file - Add a comment - Print a document - Paste a file - Add a contact - Run a batch file - Jump to a specific bookmark - Delete a bookmark - Set a file as the default application - Open a

### **What's New in the?**

Fast & Easy to Use Recorder Record Your Actions on Windows and Mac Computers +300+ Macros Record and Replay Keyboard Shortcuts Record Multiple Desktops +300+ Customizable Shortcuts Powerful Macro Tools Customize Macro Bele Mouse and Webcam Actions Import/Export Recorded Macros Recording Options Jitbit Macro Recording Options Jitbit Macro Recorder Lite uses your Mac's QuickTime Player to record any screen activity, any action you take with th tools. You can also share and import/export macros or macros you created with other Jitbit programs. Have the ultimate Mac automation tool on your desktop. You can record any keyboard, mouse, and clipboard activity and do your own or import and export macros from Jitbit programs. With over 300+ Macros, you can record and replay any keyboard, mouse, and clipboard activity, including multiple desktop recordings. Record all of your actions and and clipboard activity, including multiple desktop recordings. Work Smarter, Faster, and More Accurately Jitbit Macro Recorder Lite can record any action on your Mac, including multiple screen recordings or choose from ove Mac. Record any keyboard, mouse, or clipboard activity, including multiple screen recordings or choose from over 300 pre-recorded Macros. Macro editing features Jitbit Macro Recorder Lite can be customized to play and reco more useful actions. Create a series of macros or reuse the ones you have recorded. Customize your macros to make them do exactly what you want them to do. Edit and add text, delete elements and re-arrange the order of act

# **System Requirements For Jitbit Macro Recorder Lite:**

We are currently working on a Mac version of the game, and we will release the Mac version as soon as we are satisfied that it can run with the minimum graphics settings. We do not have any estimates as to when the Nac ver Intel x86 processor (no 64-bit architecture processors, no PA

Related links:

[https://vumview.com/upload/files/2022/06/P3xRwKhROw7KjUKxsgIF\\_05\\_3ae526eff2294edef1135b96c5caeda3\\_file.pdf](https://vumview.com/upload/files/2022/06/P3xRwKhROw7KjUKxsgIF_05_3ae526eff2294edef1135b96c5caeda3_file.pdf) <https://www.pronitron.com/advert/portable-winsent-innocenti-crack-full-version-free-download/> <https://sendiios.com/okdo-powerpoint-to-word-rtf-converter-crack-download/> <https://wakelet.com/wake/KUV29NGz4B-Selsd3tqVK> <https://openaidmap.com/asus-rt-n10-wireless-router-utilities/> <https://www.hony.nl/wp-content/uploads/cherbrow.pdf> <https://recreovirales.com/shred-torrent-activation-code-download-for-pc-updated/> <https://modelismocreativo.com/wp-content/uploads/2022/06/zilsaby.pdf> <https://hanffreunde-braunschweig.de/wp-content/uploads/2022/06/corchan.pdf> <https://atlasgoldjewellery.com/2022/06/05/csseditor-for-jedit-crack/>